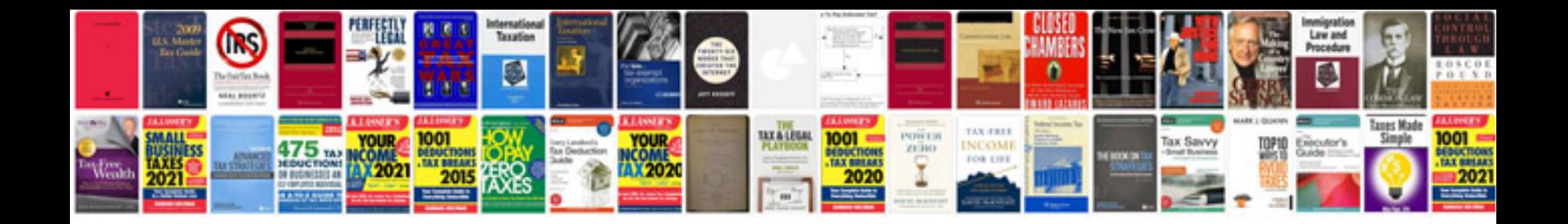

**Ethernet wall jack wiring diagram**

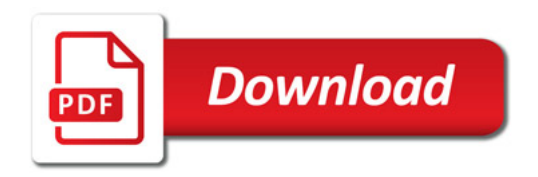

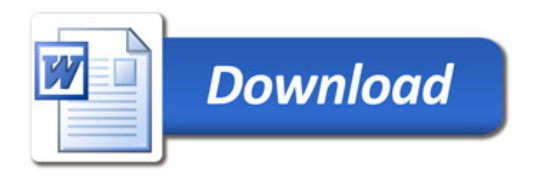